# Natural Language Processing

Benchmarks/Tasks/Metrics

Neville Walo

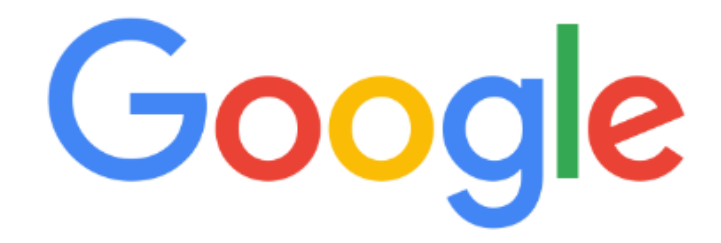

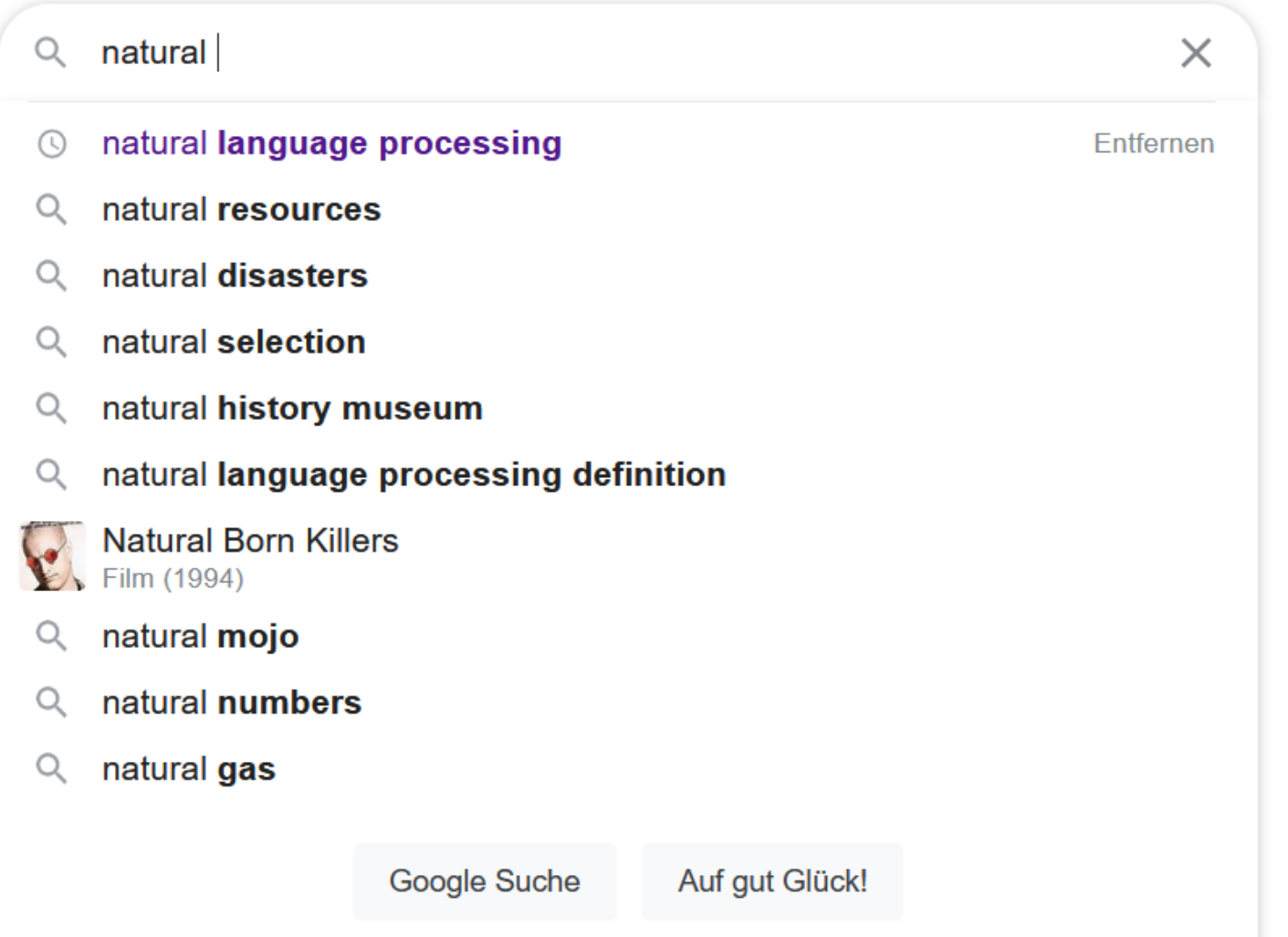

2

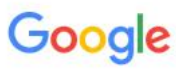

Q Alle

Ungefähr 933'000'000 Ergebnisse (0.62 Sekunden)

#### Wissenschaftliche Artikel zu natural language processing

Natural language processing - Chowdhury - Zitiert von: 944 Natural language processing - Liddy - Zitiert von: 518 Handbook of natural language processing - Indurkhya - Zitiert von: 887

#### en.wikipedia.org > wiki > Natural ... • Diese Seite übersetzen

#### Natural language processing - Wikipedia

Natural language processing (NLP) is a subfield of linguistics, computer science, and artificial intelligence concerned with the interactions between computers ...

Natural-language understanding · Natural-language generation · Sentiment analysis

#### www.bigdata-insider.de > was-ist-natural-language-proc... \*

#### Was ist Natural Language Processing? - BigData-Insider

01.09.2016 - Die Abkürzung NLP steht für Natural Language Processing und beschreibt Techniken und Methoden zur maschinellen Verarbeitung ...

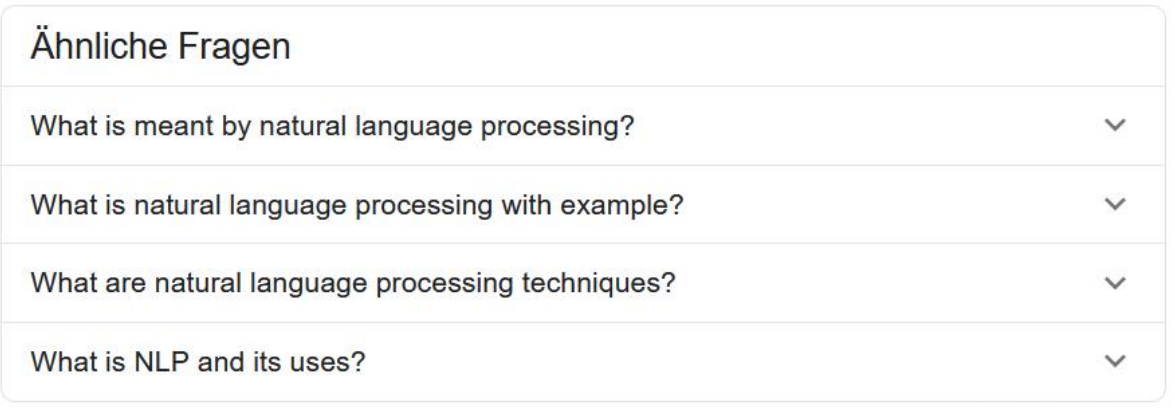

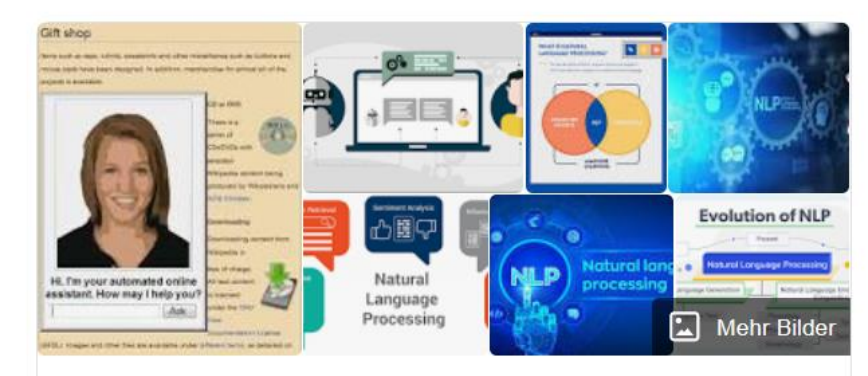

#### Natural language processing

≺

Aus dem Englischen übersetzt - Die Verarbeitung natürlicher Sprache ist ein Teilgebiet der Linguistik, Informatik und künstlichen Intelligenz, das sich mit den Wechselwirkungen zwischen Computern und menschlicher Sprache befasst, ... Wikipedia (Englisch)

Ursprüngliche Beschreibung aufrufen V

#### Andere suchten auch nach

**Künstliche** 

Intelligenz

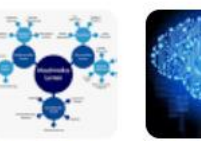

Maschin...

Lernen

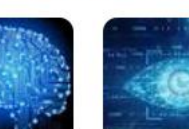

Computer

**Vision** 

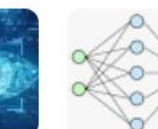

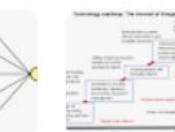

Über 15 weitere ansehen

Künstliches Internet der neuronales **Dinge Netz** 

Feedback geben

 $\times$ 

 $\alpha$ 

#### $\equiv$  Google Übersetzer

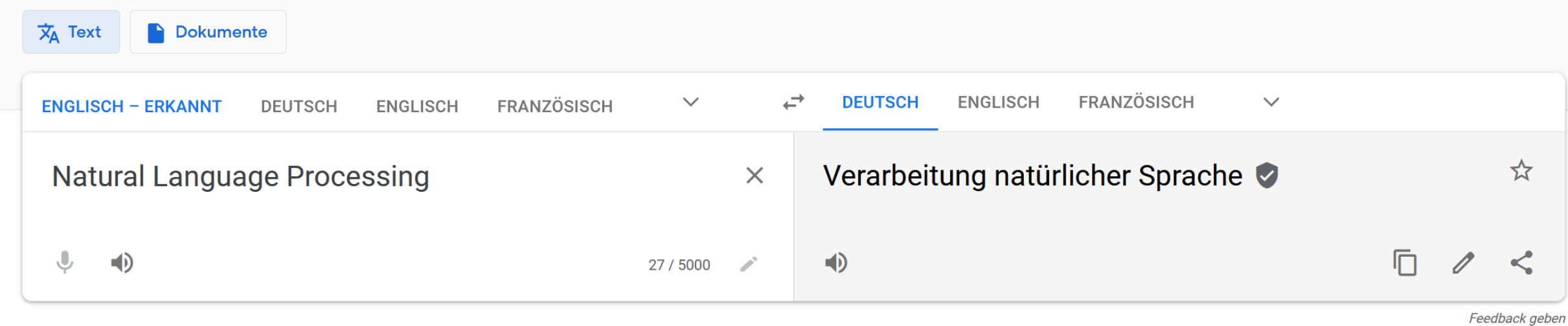

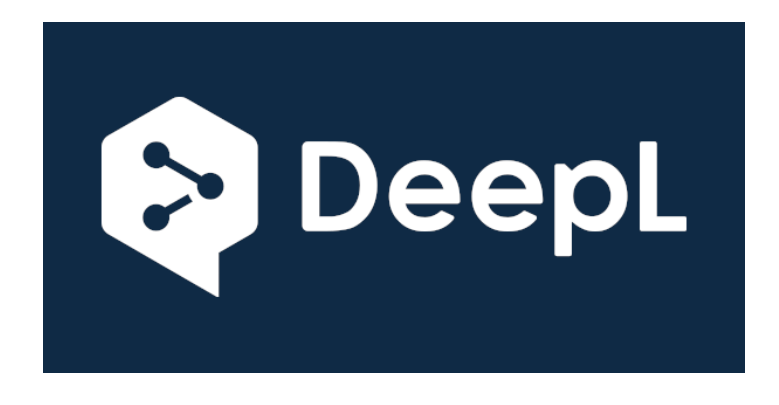

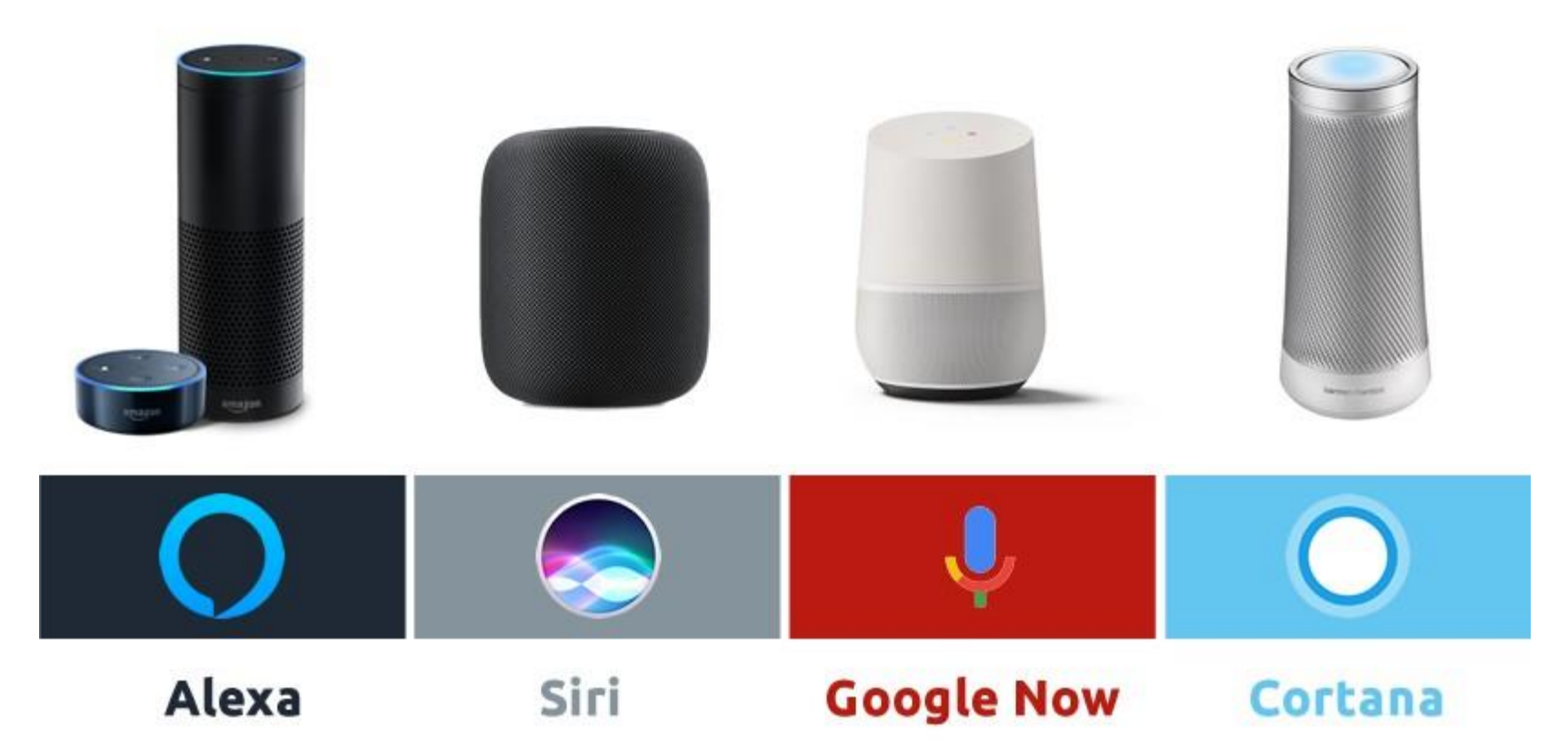

 $\frac{1}{\sqrt{2}}$ 

### What is Natural Language Processing?

- **Big picture:** A set of methods and algorithms for making natural languages accessible to computers
- **Analysis** (NL → ℝ), e.g., topic classification
- **Generation** (ℝ → NL), e.g., chat bots
- **Acquisition** of ℝ from knowledge and data, e.g., modeling
- ℝ: some representation interpretable by a machine

#### Benchmarks

- GLUE (General Language Understanding Evaluation)
- SuperGLUE (Successor of GLUE)

# **YGLUE**

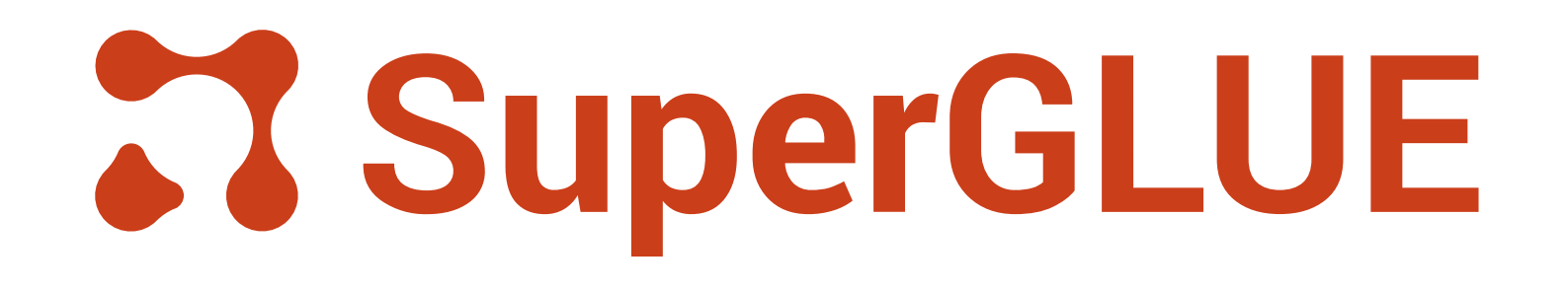

7

#### **SuperGLUE Tasks**

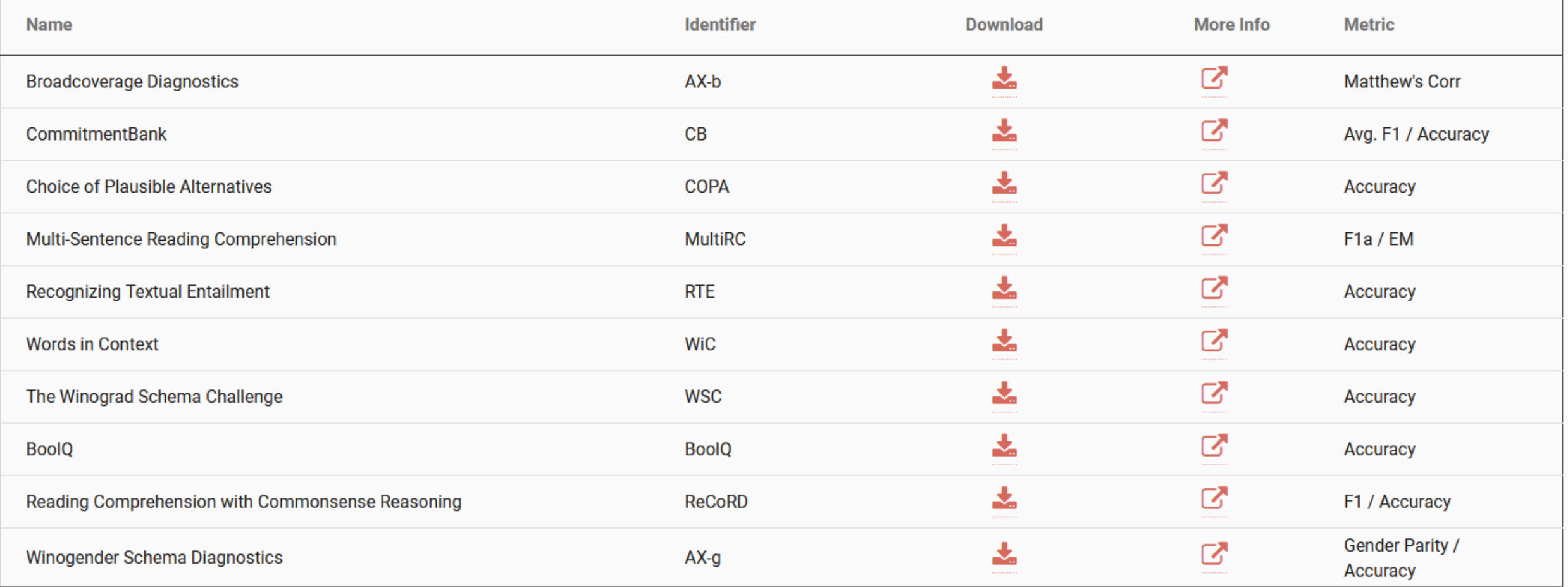

DOWNLOAD ALL DATA

8

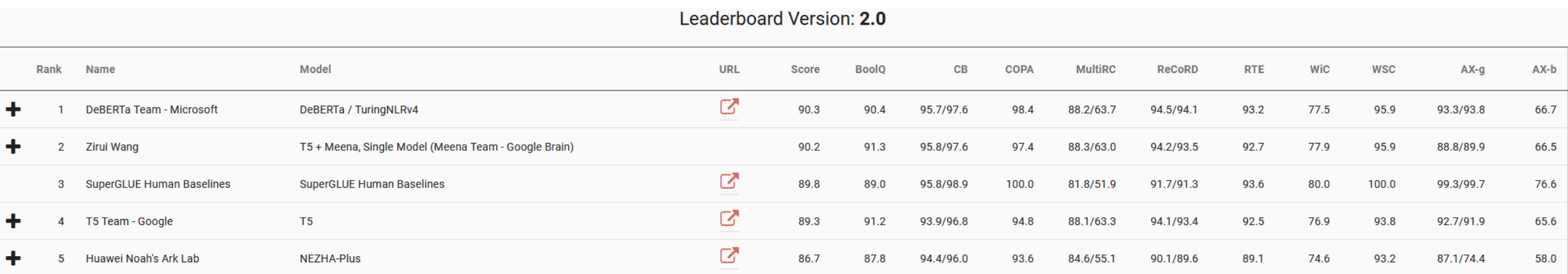

# Choice of Plausible Alternatives (COPA)

- Premise: The man broke his toe. What was the CAUSE of this? Alternative 1: He got a hole in his sock. Alternative 2: He dropped a hammer on his foot.
- Premise: I tipped the bottle. What happened as a RESULT? Alternative 1: The liquid in the bottle froze. Alternative 2: The liquid in the bottle poured out.
- Premise: I knocked on my neighbor's door. What happened as a RESULT?

Alternative 1: My neighbor invited me in.

Alternative 2: My neighbor left his house.

# Choice of Plausible Alternatives (COPA)

#### • Metric: Accuracy

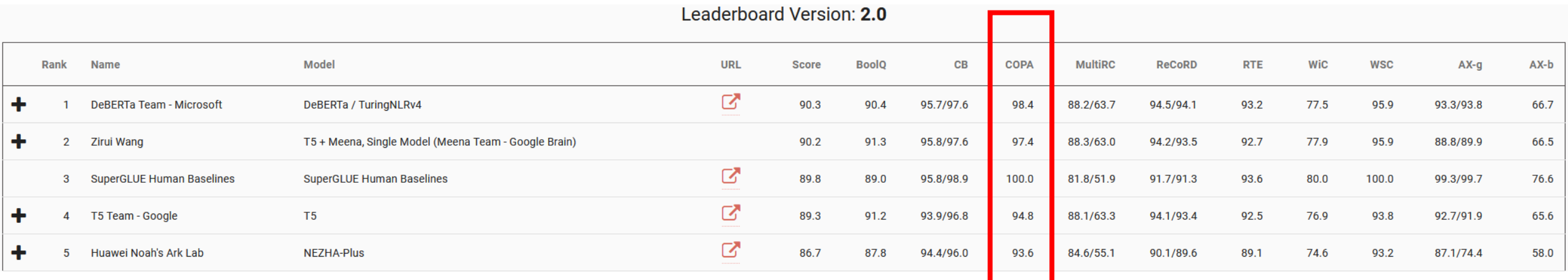

#### Reading Comprehension over Multiple Sentences (MultiRC)

#### Paragraph:

Sent 1: Most young mammals, including humans, like to play. Sent 2: Play is one way they learn the skills that they will need as adults.

Sent 3: Think about how kittens play.

Sent 4: They pounce on toys and chase each other.

Sent 5: This helps them learn how to be better predators. Sent 6: Big cats also play.

Sent 7: The lion cubs pictured below are playing.

Sent 8: At the same time, they are also practicing their hunting skills.

Sent 9: The dogs are playing tug-of-war with a toy.

Sent 10: What do you think they are learning by playing together this way?

Sent 11: Human children learn by playing as well.

Sent 12: For example, playing games and sports can help them learn to follow rules.

Sent 13: They also learn to work together.

Sent 14: The young child pictured below is playing in the sand.

Sent 15: She is learning about the world through play.

Sent 16: What do you think she might be learning?

**Question:** What do human children learn by playing games and sports?

- $\Box$  to follow rules
- $\mathbb{Z}$  They learn to follow rules and work together.
- $\mathbb{Z}$  They learn about the world
- $\triangleright$  **Learn to work together**
- $\mathbb{Z}$  skills that they will need as adult
- $\Box$  they learn about how to cheat
- $\Box$  how to hunt
- □ tug-of-war
- □ only learns to follow rules
- only learns working together
- $\Box$  hunting skills

#### Reading Comprehension over Multiple Sentences (MultiRC)

#### • Metric: F1a / EM (Exact Match)

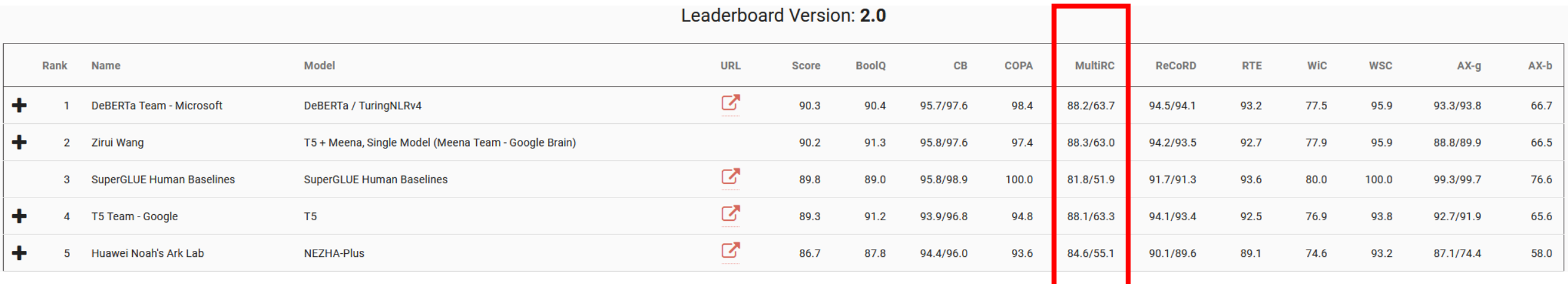

# Words in Context (WiC)

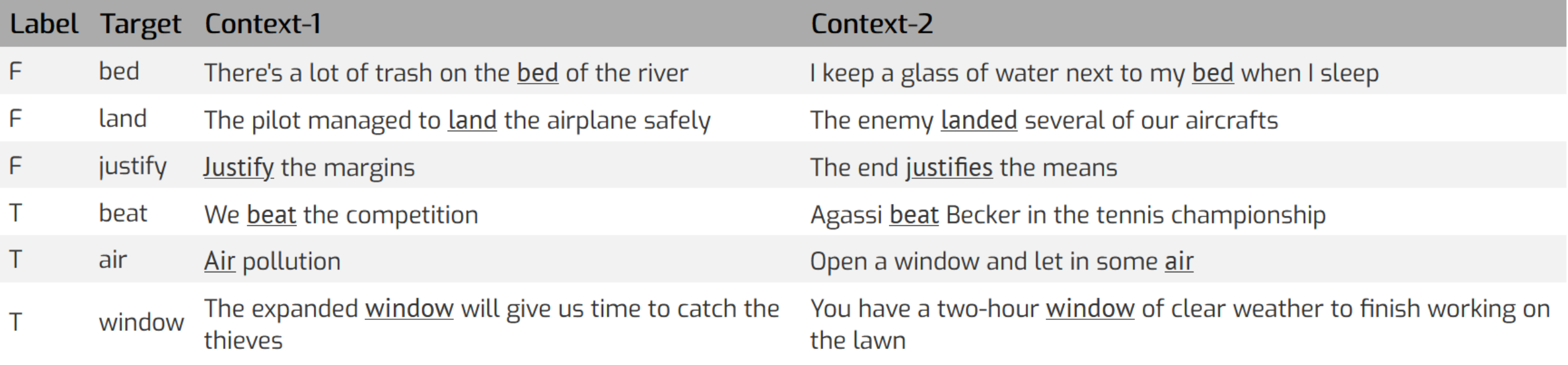

Words in Context (WiC)

#### • Metric: Accuracy

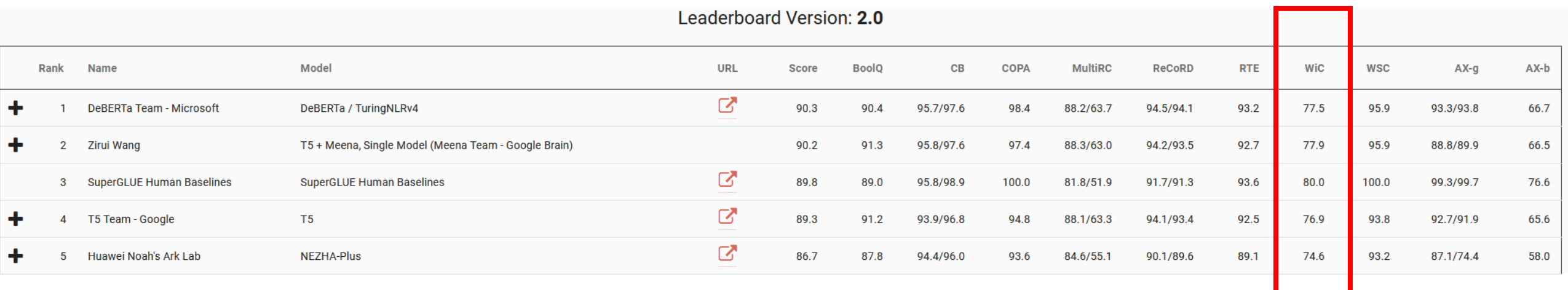

#### Machine Translation

- Task: (NL -> NL)
- Metric: ? **German English**

Auf dem Tisch ist eine Katze. There is a cat on the table. On the table is a cat. There's a cat on the table. A cat is on a table. On the table is a kitty cat. On the table is a bird. On the desk there is a cat. Cat on table. There are cats on the table. There was a cat on the table.

### Machine Translation

- Task: (NL -> NL)
- Metric:
	- BLEU (Bilingual Evaluation Understudy)
	- ROUGE (Recall-Oriented Understudy for Gisting Evaluation)
	- METEOR (Metric for Evaluation of Translation with Explicit ORdering)

#### N-Gram

- An N-gram is a contiguous sequence of N items from a given sample of text or speech.
- The items can be phonemes, syllables, letters, words or base pairs according to the application.

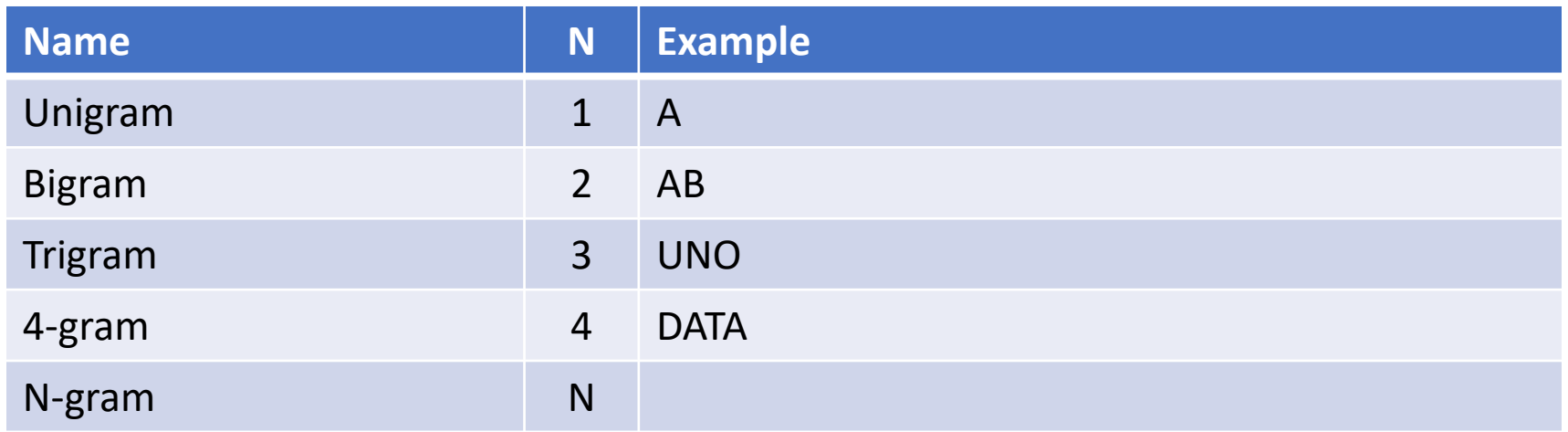

#### N-gram Precision

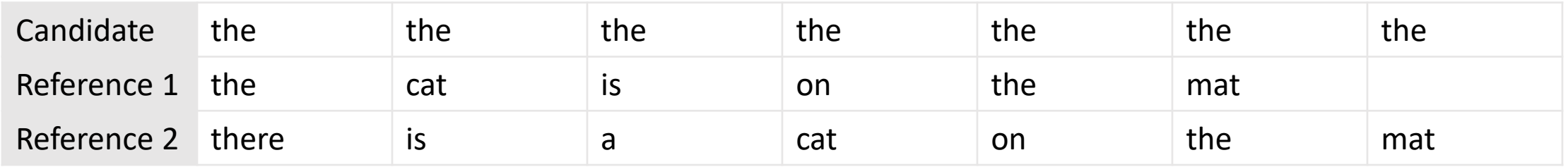

$$
Uniform - Precision = \frac{m}{w_t} = \frac{7}{7} = 1
$$
  

$$
Bigram - Precision = \frac{m}{w_t} = \frac{0}{1} = 0
$$

- $m: N$ -grams from the candidate that are found in the reference
- $w_t$ : N-grams in the candidate

### BLEU

- Main idea: The closer a machine translation is to a professional human translation, the better it is.
- Scores are calculated over sentences by comparing them with a set of good quality reference translations.
- Scores are then averaged over the whole text to output a final score in [0,1]. (1 good translation, 0 bad translation)

# BLEU

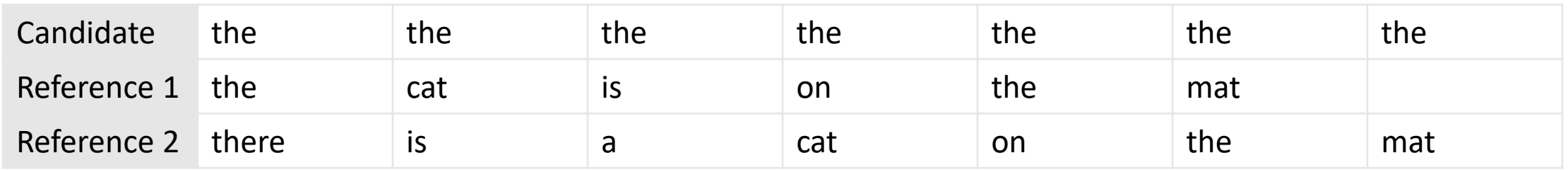

$$
Unigram - Precision = \frac{\sum_{w} \min(m_w, m_w^{max})}{w_t} = \frac{2}{7}
$$

- $m_w$ : N-grams from the candidate that are found in the reference for N-gram  $w$
- $m_{w}^{max}$  : For each N-gram in the candidate translation, the algorithm takes its maximum total count in any of the reference translations.
- $w_t$ : N-grams in the candidate

### BLEU

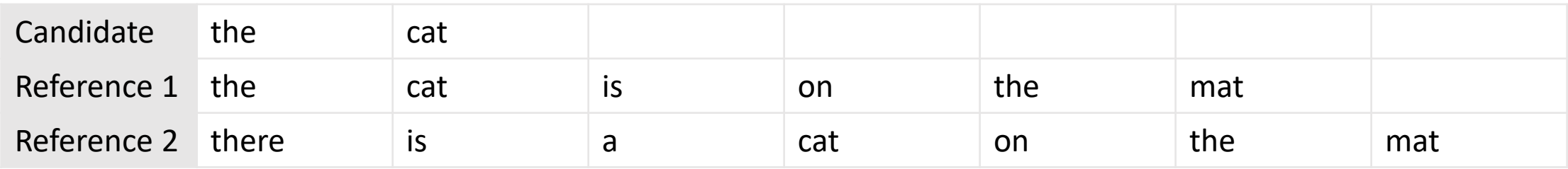

$$
Uniform-Precision = \frac{\sum_{w} \min(m_w, m_w^{max})}{w_t} = \frac{2}{2} = 1
$$

$$
Bigram - Precision = \frac{\sum_{w} \min(m_w, m_w^{max})}{w_t} = \frac{1}{1} = 1
$$

Problems:

- Favors short translations
- Adding more reference translation increases score
- Score ≠ Quality

Solutions:

- Punish too short translations
- Consider also recall

### ROUGE

- ROUGE-N
- ROUGE-L
- ROUGE-W
- ROUGE-S

 $\frac{1}{\sqrt{\frac{3}{2}}}$ 

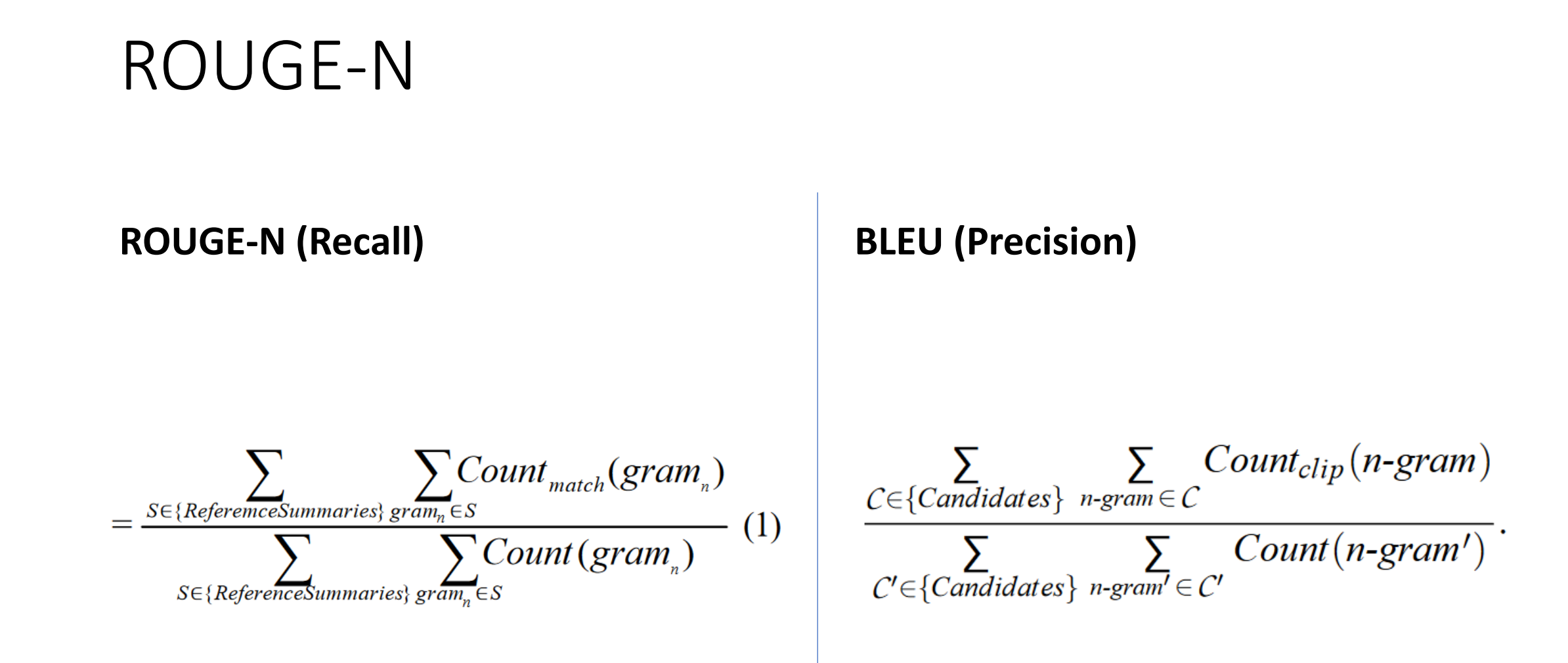

#### ROUGE-N

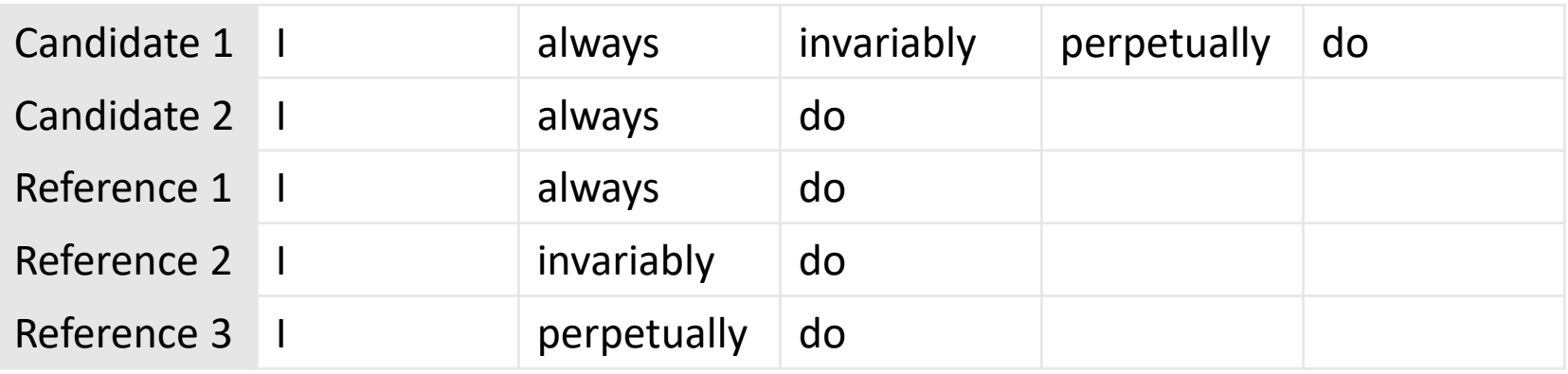

Candidate 1: *Unigram – Recall* = 
$$
\frac{9}{9}
$$
 = 1

Candidate 2: *Unigram – Recall* = 
$$
\frac{7}{9}
$$
 = 0.777

#### ROUGE-N

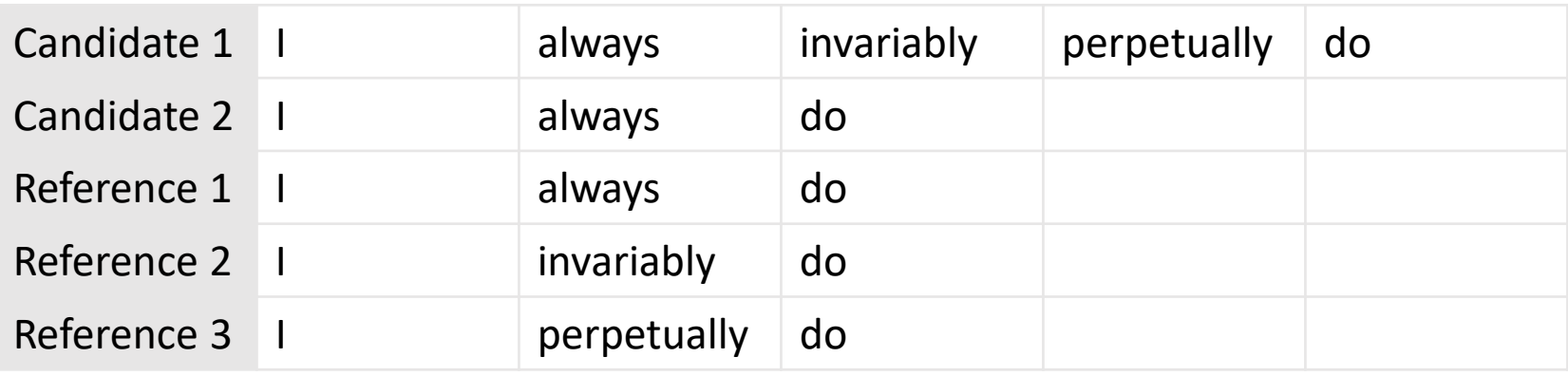

 $\textit{ROUGE} - N_{Multi} = \max_{r \in \textit{References}}$  $ROUGE - N(r, candidate)$ 

> Candidate 1:  $ROUGE - 1_{Multi} = \frac{3}{3}$  $\frac{3}{3} = 1$ Candidate 2:  $ROUGE - 1_{Multi} = \frac{3}{3}$  $\frac{3}{3} = 1$

#### ROUGE

- ROUGE-L: Longest Common Subsequence
- ROUGE-W: Weighted Longest Common Subsequence
- ROUGE-S: Skip-Bigram Co-Occurrence Statistics

#### METEOR

- Successor of BLEU
- Based on weighted harmonic mean of unigram precision and recall
- Stemming
	- fishing, fished, fisher = fish
- Synonym Matching
	- buy = purchase

#### METEOR

• Find maximum alignment with the fewest crosses

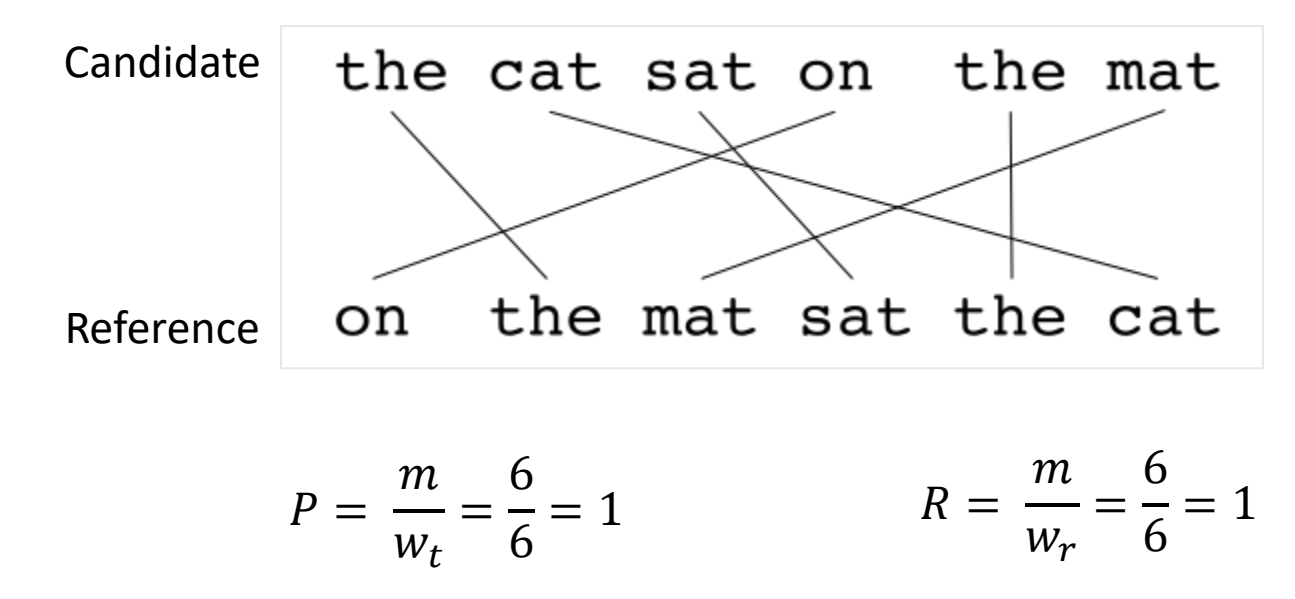

- $m:$  Number of connections between candidate and reference
- $w_r$ : Number of Unigrams in the reference
- $w_t$ : Number of Unigrams in the candidate

#### METEOR

• Combine precision and recall

 $F_{mean} =$ 10PR  $R + 9P$ 

• Calculate penalty  $p$  on number of crosses

 $M = F_{mean}(1 - p)$ 

- If there are more reference solutions, select highest score
	- Same as ROUGE

# Is there a limit?

- GPT-3
	- General language model
	- 175 billion parameters
	- Turing test?

# Giving GPT-3 a Turing Test – Common Sense

Q: What is your favorite animal? A: My favorite animal is a dog.

Q: Why? A: Because dogs are loyal and friendly.

Q: What are two reasons that a dog might be in a bad mood? A: Two reasons that a dog might be in a bad mood are if it is hungry or if it is hot.

Q: How many eyes does a giraffe have? A: A giraffe has two eyes.

Q: How many legs does a frog have? A: A frog has four legs.

Q: Are there any animals with three legs? A: No, there are no animals with three legs.

Q: Why don't animals have three legs? A: Animals don't have three legs because they would fall over.

# Giving GPT-3 a Turing Test – Common Sense

Q: How do you sporgle a morgle? A: You sporgle a morgle by using a sporgle.

Q: How many bonks are in a quoit? A: There are three bonks in a quoit.

Q: How many rainbows does it take to jump from Hawaii to seventeen? A: It takes two rainbows to jump from Hawaii to seventeen.

Q: Which colorless green ideas sleep furiously? A: Ideas that are colorless, green, and sleep furiously are the ideas of a sleep furiously.

Q: Do you understand these questions?

A: I understand these questions.

# Giving GPT-3 a Turing Test – Logic

Q: When counting, what number comes before 100? A: Ninety-nine comes before 100.

Q: When counting, what number comes before 123? A: One hundred and twenty-two comes before 123.

Q: When counting, what number comes before 1000? A: Nine hundred and ninety-nine comes before 1000.

Q: When counting, what number comes before 10,000? A: Nine thousand and ninety-nine comes before 10,000.

Q: When counting, what number comes before a million? A: Nine hundred thousand and ninety-nine comes before a million.

Q: Write one line of Ruby code to reverse an array. A: ary.reverse

Q: Write one line of Ruby code to count how many X's are in an array. A: ary.count  $\{|x| x == 'X'\}$ 

Q: Reverse the following array: [1, 3, 5, 6, 10, 4, 2, 77] A: [10, 6, 4, 2, 77, 3, 5, 1]

Q: How many X's are in this array: [1, 3, 5, 6, 10, 4, 2, 77] A: 2

# Giving GPT-3 a Turing Test – Logic

Q: If I have a marble and a paper clip in a box, put a pencil in the box, and remove the marble, what is left? A: A paper clip.

Q: If I have two shoes in a box, put a pencil in the box, and remove one shoe, what is left? A: A shoe.

Q: If I put a pencil in a box, then put another pencil in the box, what is in the box? A: Two pencils.

Q: Then if I take out a pencil and put in a frog, what is in the box? A: A frog.

# Giving GPT-3 a Turing Test

- Some of the problems can be solved by using a different prompt
	- E.g. If the question is nonsense say «get real»

#### Conclusion

- NLP is everywhere
- Benchmarks: GLUE and SuperGLUE
	- State-of-the-art performance
- Metrics for machine translation
	- BLEU
	- ROUGE
	- METEOR
- Limitations of GPT-3